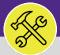

#### **OPERATIONS & MAINTENANCE**

# SUPERVISOR ACCESS & NAVIGATION: TASKS SCREEN

Provides guidance for locating and navigating the Tasks screen in Facilities Connect.

## ▼ GETTING STARTED

The Tasks screen in located on the Home Screen – for instructions on logging into Facilities Connect, please refer to Supervisor: FC Access and Home Screen.

#### ▼ INFORMATION

The Tasks screen contains information and reports regarding individual Work Tasks.

## DIRECTIONS:

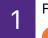

From the **Facilities Connect** home screen:

Click on the **Tasks** tab.

|    | Northwestern   F | ACILITIES C | ONNECT                                           |       |                |                                                                                                |                |                          |          |                 | (i)                                                     | 8 |
|----|------------------|-------------|--------------------------------------------------|-------|----------------|------------------------------------------------------------------------------------------------|----------------|--------------------------|----------|-----------------|---------------------------------------------------------|---|
|    |                  |             | Home                                             |       |                |                                                                                                |                |                          |          |                 | My Bookmarks                                            |   |
| Ľ  | Requests         | ~           | 🖃 Reminders - Tasks 🛛 🗖                          | + My  | Active Tasl    | <s< th=""><th></th><th></th><th></th><th></th><th>🖃 Job Cost Facilities 🗖 👻</th><th></th></s<> |                |                          |          |                 | 🖃 Job Cost Facilities 🗖 👻                               |   |
| Ē. | Projects         | Ý           | Notices                                          | + My  | Task Histo     | гу                                                                                             |                |                          |          |                 | Billed Labor Detail Report                              |   |
|    | 🛿 Tasks          |             | ✓ My Team's Tasks<br>137 - Unassigned Task       | + My  | Organizat      | ion's Active Tasks                                                                             |                |                          |          |                 | Incurred Labor Detail Repc<br>Work Order Audit Report 🕻 | L |
| Ø  | Inventory        | ~           | 370 - Overdue Tasks 👩<br>0 - Tasks Due This Wee  | 🛨 Ta: | sks On Hold    | For Parts                                                                                      |                |                          |          |                 | 🖃 Job Cost User Rep 🗖 🗨                                 |   |
| ≞  | Portfolio        |             | 370 - All Open Tasks 👩<br>344 - Over-Budget Tas  | = Ta: | sks on Hold    | for Resource                                                                                   |                |                          |          |                 | Job Cost Summary and De                                 | L |
|    |                  |             | 17 - Emergency Tasks                             | !     | Task ID        | Task Name                                                                                      | Request<br>ID  | Request Class            | Priority | Requ            |                                                         | L |
|    |                  |             | 0 - Callback Tasks 🗃<br>0 - Poor Satisfaction Ta |       | WT-<br>1047607 | CDDC - Lurie - Replace<br>ISO belimo                                                           | SR-<br>1008581 | DDC -<br>Other/Exception | Medium   | Bochen<br>Jason | All Tasks by Resource                                   |   |
|    |                  |             | 350 - Active Requests<br><b>My Tasks</b>         |       | WT-<br>1056767 | WT-1056767 - Routine,<br>Tarry Building, Contract<br>Custodial Aramark 2020-                   |                | General Cleaning         | Routine  |                 | Daily Work Orders Report                                |   |

On the Tasks tab, you access the following sections:

My Active Tasks: A list of all active Work Tasks that have been assigned to you.

My Tasks History: A record of all Work Tasks that have been assigned to you.

My Organization's Active Tasks: All Work Tasks that have been assigned to your Workgroup.

|   | Northwestern   FACILITIES CONNEC                                                                                                    | т                            |                                                                                                    |                                        |                |                          |                                         |                    |                                     |             | (i                                             | i)        |
|---|----------------------------------------------------------------------------------------------------|------------------------------|----------------------------------------------------------------------------------------------------|----------------------------------------|----------------|--------------------------|-----------------------------------------|--------------------|-------------------------------------|-------------|------------------------------------------------|-----------|
|   | Tasks                                                                                                    |                              |                                                                                                    |                                        |                |                          |                                         | +j                 | Add to Book                         | marks       | My Bookmar                                     | ks        |
|   | 🖃 Reminders - Tasks 🛛 🔼                                                                                                    | My Active Ta                 | sks                                                                                                    |                                        |                |                          |                                         |                    |                                     |             | ities Reports 🛛 🗖                              |           |
|   | Notices                                                                                                    | ! Task ID<br>No data to disp | Task Name                                                                                                    | Request ID                             | Request Class  | Task Prior               | ity Requested By                        | Building Floor     | Work Location                       | _           | etail Report 👩                                 |           |
| ľ | My Team's Tasks                                                                                                    |                              |                                                                                                    |                                        |                |                          |                                         |                    | Incui                               | red Lab     | or Detail Report 🗃                             |           |
|   | 137 - Unassigned Ta 2b                                                                                                    | My Task Hist                 | ory                                                                                                    |                                        |                |                          |                                         |                    |                                     |             | udit Report 🖻                                  |           |
|   | 370 - Overdue Tasks 🖬                                                                                                    | ! Task ID                    | Task Name                                                                                                    | Request I                              | D Request Cla  | ss Priority              | Requested By B                          | uilding Floor      | Work Location                       | 1           |                                                |           |
|   | 0 - Tasks Due This Week 🖻                                                                                                    | No data to disp              | ay.                                                                                                    |                                        |                |                          |                                         |                    |                                     |             | Reports 🗖 🗸                                    |           |
|   |                                                                                                    |                              |                                                                                                    |                                        |                |                          |                                         |                    |                                     |             |                                                |           |
|   | 370 - All Open Tasks 👩                                                                                                    |                              |                                                                                                    |                                        |                |                          |                                         |                    |                                     | _           |                                                | _         |
|   |                                                                                                    | 🖃 My Organiza                | tion's Active Tasks                                                                                             |                                        |                |                          |                                         |                    |                                     | _           | mary and Detail Re                             | _         |
|   |                                                                                                    | <u> </u>                     |                                                                                                    | Request                                | Poquet Class   | Priority                 | Pequeted By                             |                    | Building                            | ••          | mary and Detail Re                             | ep        |
|   | 344 - Over-Budget T 2c                                                                                                    |                              | Task Name                                                                                                    | Request<br>ID                          | Request Class  | Priority                 | Requested By                            |                    | Building                            |             |                                                | ep        |
|   | 344 - Over-Budget T<br>17 - Emergency Task                                                                                                    | <u> </u>                     |                                                                                                    | Request                                | Request Class  | Priority<br>Important    | Requested By<br>cstGeneralRequestor2,cs | tGeneralRequestor2 | Building<br>Ch - Heating<br>Plant   | □ ▼<br>Floo | mary and Detail Re                             | ep        |
|   | 344 - Over-Budget T2C<br>17 - Emergency Task<br>0 - Callback Tasks 💿                                                                          |                              | Task Name<br>WT-1027917 -<br>Important, Ch -<br>Heating Plant,                                                  | Request<br>ID<br>SR-                   |                |                          |                                         | tGeneralRequestor2 | Ch - Heating                        | □ ▼<br>Floo | mary and Detail Re                             | ep        |
|   | 344 - Over-Budget T<br>17 - Emergency Task<br>0 - Callback Tasks 🖬<br>0 - Poor Satisfaction Tasks 🛐                                           |                              | Task Name<br>WT-1027917 -<br>Important, Ch -                                                                    | Request<br>ID<br>SR-                   |                |                          |                                         |                    | Ch - Heating                        | □ ▼<br>Floo | mary and Detail Re                             | ep        |
|   | 344 - Over-Budget 720<br>17 - Emergency Task<br>0 - Callback Tasks ©<br>0 - Poor Satisfaction Tasks ©<br>350 - Active Requests For My         |                              | Task Name<br>WT-1027917 -<br>Important, Ch -<br>Heating Plant,<br>Elevator Other<br>WT-1027918 -<br>Maintenance | Request<br>ID<br>SR-<br>1000329        | Elevator Other | Important                | cstGeneralRequestor2,cs                 |                    | Ch - Heating<br>Plant               | <u> </u>    | esource 🕞<br>ders Report 🚱<br>:HCUST Open Work |           |
|   | 344 - Over-Budget 7<br>17 - Emergency Task<br>0 - Callback Tasks<br>0 - Poor Satisfaction Tasks<br>350 - Active Requests For My<br>▼ My Tasks |                              | Task Name<br>WT-1027917 -<br>Important, Ch -<br>Heating Plant,<br>Elevator Other<br>WT-1027918 -                | Request<br>ID<br>SR-<br>1000329<br>SR- | Elevator Other | Important<br>Maintenance | cstGeneralRequestor2,cs                 |                    | Ch - Heating<br>Plant<br>John Evans | □ ▼<br>Floo | mary and Detail Re                             | эр<br>к 1 |

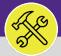

# SUPERVISOR ACCESS & NAVIGATION: TASKS SCREEN

## **DIRECTIONS:**

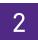

Tasks screen sections continued:

2d **Tasks on Hold for Parts:** All Work Tasks that have been put on Hold and are awaiting parts before continuing work.

|          | Northwestern   FACILITIES CONNEC                                            | т              |                                                                |                |                         |           |                                               |                     |              |                                  | í        | @ |
|----------|-----------------------------------------------------------------------------|----------------|----------------------------------------------------------------|----------------|-------------------------|-----------|-----------------------------------------------|---------------------|--------------|----------------------------------|----------|---|
| ຜ        | Tasks                                                                       |                |                                                                |                |                         |           |                                               | 🐴 Add to            | o Bookmarks  | 📕 Му Во                          | okmarks  | * |
| Ľ        | 🖃 Reminders - Tasks 🛛 🗖 💌                                                   | 🕖 My Active Ta | sks                                                            |                |                         |           |                                               |                     | Job Cost Fac | ilities Reports                  |          |   |
| ð        | ► Notices                                                                   | 🗃 My Task Hist | ory                                                            |                |                         |           | 1                                             |                     |              | Detail Report                    | -        | Ŀ |
| 2<br>2   | ✓ My Team's Tasks<br>137 - Unassigned Tasks                                 | 😝 My Organiza  | tion's Active Tasks                                            |                |                         |           |                                               | -                   |              | oor Detail Rep<br>Audit Report ( |          | Ŀ |
| ୍ୟ<br>ଜ୍ | 370 - Overdue Task 2d                                                       | Tasks On Hole  | d For Parts                                                    |                |                         |           |                                               |                     |              |                                  | ••       | Ŀ |
| ð        | 370 - All Open Tasks 🔞                                                      | ! Task ID      | Task Name                                                      | Request<br>ID  | Request<br>Class        | Priority  | Requested By                                  | Building            | Floor        | Work<br>Location                 | tail Rep | Ŀ |
|          | 344 - Over-Budget Tasks 🖻<br>17 - Emergency Tasks 🖻<br>0 - Callback Tasks 🖻 | WT-<br>1028106 | WT-1028106 - Urgent,<br>Technological Instit,<br>Room Too Cold | SR-<br>1000534 | Room<br>Too Cold        | Emergency | GeneralRequestor, Training                    | Technolo<br>Instit  | ogical 04    | -A490A                           |          | L |
|          | 0 - Poor Satisfaction Tasks 🗃<br>350 - Active Requests For My               | WT-<br>1028197 | WT-1028197 - Routine,<br>, Fix Window Blinds                   | SR-<br>1000635 | Fix<br>Window<br>Blinds | Routine   | cstTechSupr_CARPENTER,Carpenter<br>Supervisor | Sports &<br>Aquatic |              | Sports &<br>Aquatic<br>Cen       | ß        | Ŀ |
|          | ▼ My Tasks                                                                  | _              | Custodial Aramark 202                                          | 0-             |                         |           |                                               | -                   | EVCUST and   | CHCUST Ope                       | n Work ( |   |
|          | 33 - Overdue Tasks 🗃                                                        |                | 2021                                                           |                |                         |           |                                               |                     |              | Pending App                      | roval 🖻  |   |
|          | 0 - Tasks Due This Week 🔯                                                   | WT-            | WT-1076171 - 1201                                              | CC-            | Leak                    |           | Routine Weyant, Jonathan 12                   | 01 Da               | Campus Map   | oping 🔂                          |          |   |

2f

Locate: Search function to locate Buildings, Floor Plans, Rooms, or Equipment on the GIS Map.

|         | Northwestern   FACILITIES CONNEC                              |                                                                                                    | í             | 0 |
|---------|---------------------------------------------------------------|----------------------------------------------------------------------------------------------------|---------------|---|
| 奋       | Tasks                                                         | 🙀 Add to Bookmarks 📕                                                                                                    | My Bookmarks  | * |
| Ľ       | 🖃 Reminders - Tasks 🛛 🗖 💌                                     | 🕑 My Active Tasks 🛛 🖉 🔄 Job Cost Facilities                                                                                                    | Reports 🗖 🔻   |   |
| ت<br>لا | <ul> <li>Notices</li> <li>My Team's Tasks</li> </ul>          | My Task History                                                                                                    | . –           | L |
| 2       | 137 - Unassigned Tasks 🗃<br>370 - Overdue Tasks 🗃             | My Organization's Active Tasks     □ ▼   Work Order Audit                                                                                           | Report 👩      | L |
| Ø       | 0 - Tasks Due This Week 🖬                                     | 🗃 Tasks On Hold For Parts 📃 💌 🔄 Job Cost User Rep                                                                                                   | oorts 🗖 💌     | L |
| ĉ       | 370 - All Open Tasks<br>344 - Over-Budget                     | 🖸 Locate<br>Locate: 2242 📲 Add To Bookmarks 🚊 Print 😜                                                                                               | 🗖 👻 etail Rep | L |
|         | 17 - Emergency Tasks 🥣<br>0 - Callback Tasks 🖻                |                                                                                                    | × 💷           | L |
|         | 0 - Poor Satisfaction Tasks 🗃<br>350 - Active Requests For My | (Locate People, Rooms, and Equipment on Floor Plans. Locate Buildings, Structures, and Retail Locations on a GIS map):<br>What are you looking for? | : 🗈           | 1 |
|         | ▼ My Tasks                                                    | x                                                                                                    | en Work (     |   |
|         | 33 - Overdue Tasks 🗃<br>0 - Tasks Due This Week 🚳             | W1* W1*10/01/1*1201 CC* Leak Roucine Weyant, Jonathan 1201.04 Campus Mannind                                                                        | proval 🗗      |   |

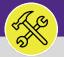

# SUPERVISOR: TASKS SCREEN

#### **DIRECTIONS:**

3

- The **Reminders Tasks** section contains preset and filtered Searches/Reports to assist in locating Work Tasks:
  - 3a Notices: Action items or Notifications connected to Work Tasks or Services Requests related to you.
  - **3b** My Teams Tasks: Searches that include all Work Tasks assigned to your Workgroup.
  - **3c** My Tasks: Searches that include only the Work Tasks assigned to you.
  - 3d All Tasks: all Work Tasks in Facilities Connect, regardless of status.

|         | Northwestern   FACILITIES CONNECT                                                        |                                                               |                |                                              |                   |                           |                      |                                                                                        | í         | 8  |
|---------|------------------------------------------------------------------------------------------|---------------------------------------------------------------|----------------|----------------------------------------------|-------------------|---------------------------|----------------------|----------------------------------------------------------------------------------------|-----------|----|
| ඛ       | Tasks                                                                                    |                                                               |                |                                              |                   |                           | 1 A                  | dd to Bookmarks 🛛 📕 My Bo                                                              | okmarks   | •  |
| ⊠<br>3a | Reminders - Tasks                                                                        | s<br>y                                                        |                |                                              |                   |                           |                      | Job Cost Facilities Reports<br>Billed Labor Detail Report<br>Incurred Labor Detail Rep | ß         | Ŀ  |
| 2<br>2  | 4 - Action Items 🗃<br>26 - Notifications 🗊                                               | on's Active Tasks                                             |                |                                              |                   |                           |                      | Work Order Audit Report                                                                | _         |    |
| 3b      | ✓ My Team's Tasks<br>50 · Unassigned Tasks                                               | For Parts                                                     |                |                                              |                   |                           |                      | Job Cost User Reports                                                                  | etail Rep | Ŀ  |
|         | 51 - Overdue Tasks 🗊<br>0 - Tasks Due This Week 🗊<br>52 - All Open Tasks 🗊               | Task Name                                                     | Request<br>ID  | Request Class                                | Priority          | Requested By              | Buil                 | O&M Reports                                                                            |           | Ŀ  |
|         | 3 - Over-Budget Tasks 🖬<br>10 - Emergency Tasks 🗃                                        | CDDC - Lurie - Replace<br>ISO belimo<br>WT-1056767 - Routine, | SR-<br>1008581 | DDC -<br>Other/Exception<br>General Cleaning | Medium<br>Routine | Bochenek,Michael<br>Jason | Lurie Re<br>Tarry Bu | All Tasks by Resource 🖬<br>Daily Work Orders Report                                    |           | ۰. |
|         | 0 - Callback Tasks 🕤<br>0 - Poor Satisfaction Tasks 🗊                                    | Tarry Building, Contract<br>Custodial Aramark 2020-<br>2021   |                |                                              |                   |                           |                      | EVCUST and CHCUST Ope<br>Time Entries Pending App                                      | en Work ( |    |
| 3c      | 0 - Active Requests For My Team 🗃                                                        | WT-1076171 - 1201                                             | CC-            | Leak                                         | Routine           | Weyant, Jonathan          | 1201 Da              | Campus Mapping 📓                                                                       |           | _  |
| -       | 0 - Overdue Tasks 🕤<br>0 - Tasks Due This Week 🕤<br>0 - My Open Tasks 🗃<br>Create Task 🗃 |                                                               |                |                                              |                   |                           |                      |                                                                                        |           |    |
| 3d      | All Tasks 🗃                                                                              |                                                               |                |                                              |                   |                           |                      |                                                                                        |           |    |

Work Task and Time Entry Reporting can also be found along the right side of the screen in the following sections: Incurred Labor Detailed Report: Billed and approved Time Entries.

All Tasks by Resource: Detailed lookup by Technician name.

Time Entries Pending Approval: Approve or reject Technician Time Entries.

| Image: Second state in the second state in the second                                  |                                                 |                  |          |                  |     |                          | т                                  | ORTHWESTERN   FACILITIES CONNECT | ≡ N |
|----------------------------------------------------------------------------------------------------|-------------------------------------------------|------------------|----------|------------------|-----|--------------------------|------------------------------------|----------------------------------|-----|
| Image: Constraint of the second second s            |                                                 |                  |          |                  |     |                          |                                    | Tasks                            | â   |
| Image: Construction of the section of the section                                 | 4a -                                            |                  |          |                  |     | ks                       | My Active Tasl                     | 🖃 Reminders - Tasks 🛛 🗖 💌        | ľ   |
| <ul> <li>My Organization's Active Tasks</li> <li>My Organization's Active Tasks</li> <li>My Organization's Active Tasks</li> <li>Tasks on Hold For Parts</li> <li>Tasks on Hold For Parts</li> <li>Tasks on Hold For Resource</li> <li>Tasks on Hold For Resource</li> <li>Tasks On Hold For Resource</li> <li>Tasks on Hold For Resource</li> <li>Tasks On Hold For Resource</li> <li>Tasks Differ Resource</li> <li>Tasks Differ Resource</li> <li>Tasks Differ Resource</li> <li>Tasks Differ Resource</li> <li>Tasks Differ Resource</li> <li>Tary Building, Contract<br/>Cutodial Aramark 2020-<br/>2021</li> <li>Cutodial Aramark 2020-<br/>2021</li> </ul>                                                                                                    | -                                               |                  |          |                  |     | ry                       | <ul> <li>My Task Histor</li> </ul> |                                  | _   |
| 3/0 - Overdue Tasks ©       ● Tasks On Hold For Parts       ■ Job Cost User Reports         0       3/0 - All Open Tasks ©       ■ Tasks On Hold For Parts       ■ Job Cost User Reports         3/0 - All Open Tasks ©       ■ Tasks on Hold for Resource       ■ Job Cost User Reports       Job Cost User Reports         3/0 - Callback Tasks ©       ■ Tasks on Hold for Resource       ■ Job Cost User Reports       Job Cost User Reports         0 - Callback Tasks ©       ● Coallback Tasks ©       ■ Tasks on Hold for Resource       ■ Job Cost User Reports         0 - Callback Tasks ©       ● Tasks On Hold For Parts       ● Tasks Name       ID       Request Class       Priority       Request deg built       Job Cost User Reports         0 - Callback Tasks ©       ● Othor Satisfaction Tasks ©       ● Tasks On Hold for Resource       SR-       DDC -       Medium       Bochnek, Michael       Jurge R         350 - Active Requests For My       ● WT-       WT-       CDDC - Lurie - Replace       General Cleaning       Routine       4D       All Tasks by Resource ©         33 - Overdue Tasks ©       ● Tasks ©       ● Othor Armark 2020-       ● Othor Party Building, Contract       4D       Daily Work Orders Report I       ●                                                                                                    |                                                 |                  |          |                  |     | ion's Active Tasks       | My Organizati                      | 137 - Unassigned Tasks 🖬         |     |
| 344 - Over-Budget Tasks        Image: Tasks on Hold for Resource       Image: Tasks on Hold for Resource       Image: Tasks o                                                                                                    | Job Cost User Reports                           |                  |          |                  |     | I For Parts              | Tasks On Hold     ■                | -                                | -   |
| 17 - Emergency Tasks @     I     Task ID     Task Name     ID     Request Class     Priority     Requested By     Buil       0 - Callback Tasks @     WT-     CDDC - Lurie - Replace     SR-     DDC -     Medium     Bochenek,Michael     Lure R     Image: CDB - Coord Satisfaction Tasks @     Image: CDB - Coord Satisfaction Tasks @     VT-     CDDC - Lurie - Replace     SR-     DDC -     Medium     Bochenek,Michael     Lure R     Image: CDB - Coord Satisfaction Tasks @     Image: CDB - Coord Satisfaction Tasks @     Image: CDB - Coord Satisfaction Tasks @     Image: CDB - Coord Satisfaction Tasks @     DDC - Coord Satisfaction Tasks @     Image: CDB - Coord Satisfaction Tasks @     Image: CDB - Coord Satisfaction T                                                                                                    | Job Cost Summary and Detail Rep                 |                  |          |                  |     | for Resource             | Tasks on Hold                      |                                  | ð   |
| 0 - Poor Satisfaction Tasks     WT-     CDDC - Lurie - Replace     SR-     DDC -     Medium     Bochenek, Michael     Lure R     Image: CDDC - Lurie - Replace     SR-     DDC -     Medium     Bochenek, Michael     Lure R     Image: CDDC - Lurie - Replace     SR-     DDC -     Medium     Bochenek, Michael     Lure R     Image: CDDC - Lurie - Replace     SR-     DDC -     Medium     Bochenek, Michael     Lure R     Image: CDDC - Lurie - Replace     SR-     DDC -     Medium     Bochenek, Michael     Lure R     Image: CDDC - Lurie - Replace     SR-     DDC -     Medium     Bochenek, Michael     Lure R     Image: CDDC - Lurie - Replace     SR-     DDC -     Medium     Jason     Image: CDDC -     Medium     Image: CDDC -     Medium     Image: CDDC -                                                                                                    | ity Requested By Bui                            | Requested By     | Priority | Request Class    |     | Task Name                | ! Task ID                          |                                  |     |
| ✓ My Tasks     1056767     Tarry Building, Contract<br>Custodial Aramark 2020-<br>2021     Oeneral Cleaning     Noticitie     All Tasks by Resource III       33 - Overdue Tasks III     108567     2021     2021     2021     2021                                                                                                    |                                                 | lacon            | Medium   |                  |     |                          |                                    | -                                |     |
| 33 - Overdue Tasks 🗟 2021                                                                                                    | All Tasks by Resource                           |                  | Routine  | General Cleaning |     | Tarry Building, Contract |                                    |                                  |     |
| A THE DEST AND A COMPANY AND A COMPANY A COMPANY AND A COMPANY AND A COMPANY AND A COMPANY AND A COM | 4c                                              |                  |          |                  |     | 2021                     |                                    | _                                |     |
| 0 - Tasks Due Fhis Week in Wi- WI-10/6/7/ - 1201 CC- Leak Routine Weyant, Johathan D                                                                                                    | ne Weyant, Jonathan EVCUST and CHCUST Open Work | Weyant, Jonathan | Routine  | Leak             | CC- | WT-1076171 - 1201        | WT-                                | 0 - Tasks Due This Week 👩        |     |

Campus Mapping 🖻